## FabLab-Würzburg **FAQ / Fehlersuche**

Written By: Jochen Krapf

This document was generated on 2022-01-08 09:02:09 AM (MST).

## **Step 1 — Motor dreht nicht**

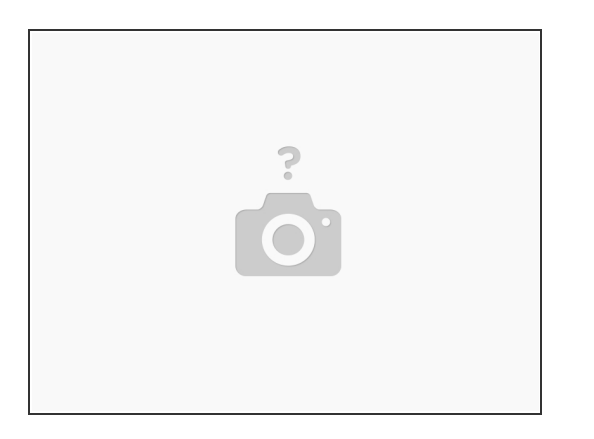

- Widerstand der Spulen des Motors prüfen (ca 5 Ohm)
- Motorkabel prüfen
- Position des Steckers prüfen
- Stepper-Treiber prüfen / tauschen

## **Step 2 — Zitterige diagonale Linien**

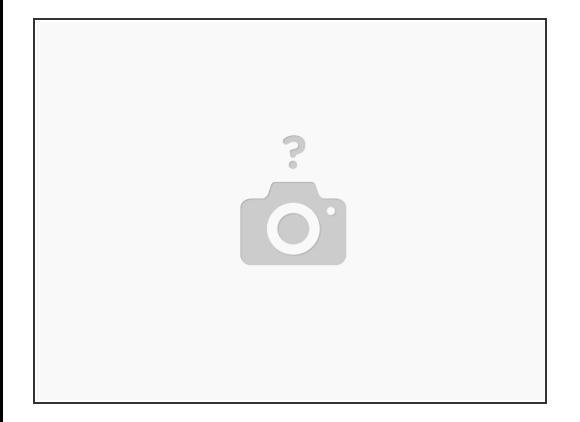

Stepper-Treiber tauschen

This document was generated on 2022-01-08 09:02:09 AM (MST).

## **Step 3 — Stift setzt hart bei jedem Job auf**

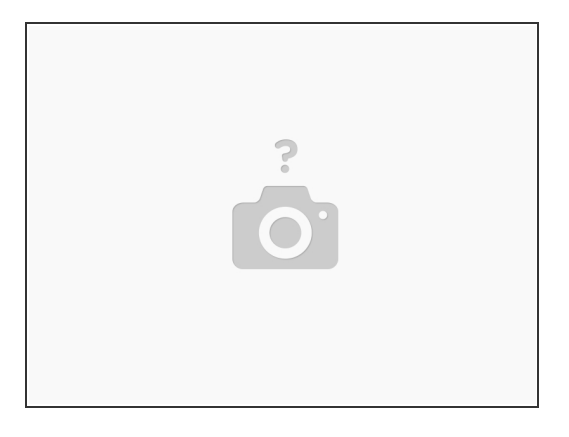

Siehe: "Hack: Elko für Reset"

This document was generated on 2022-01-08 09:02:09 AM (MST).